## **Sky Sagem Router Settings Page**>>>CLICK HERE<<<

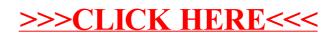